# **Splunk Enterprise Certified Admin**

#### **The Splunk Enterprise Certified Admin exam is the final step towards completion of the Splunk Enterprise Certified Admin certification.**

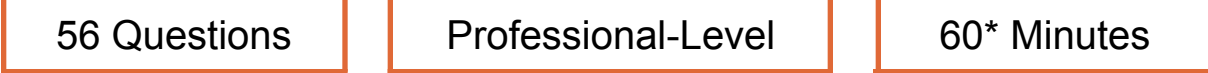

*\*Total exam time includes 3 minutes to review the [exam agreement.](https://www.splunk.com/en_us/training/splunk-certification-agreement.html)*

## **Exam Content**

splunk>

The following topics are general guidelines for the content likely to be included on the exam; however, other related topics may also appear on any specific delivery of the exam. In order to better reflect the contents of the exam and for clarity purposes, the guidelines below may change at any time without notice.

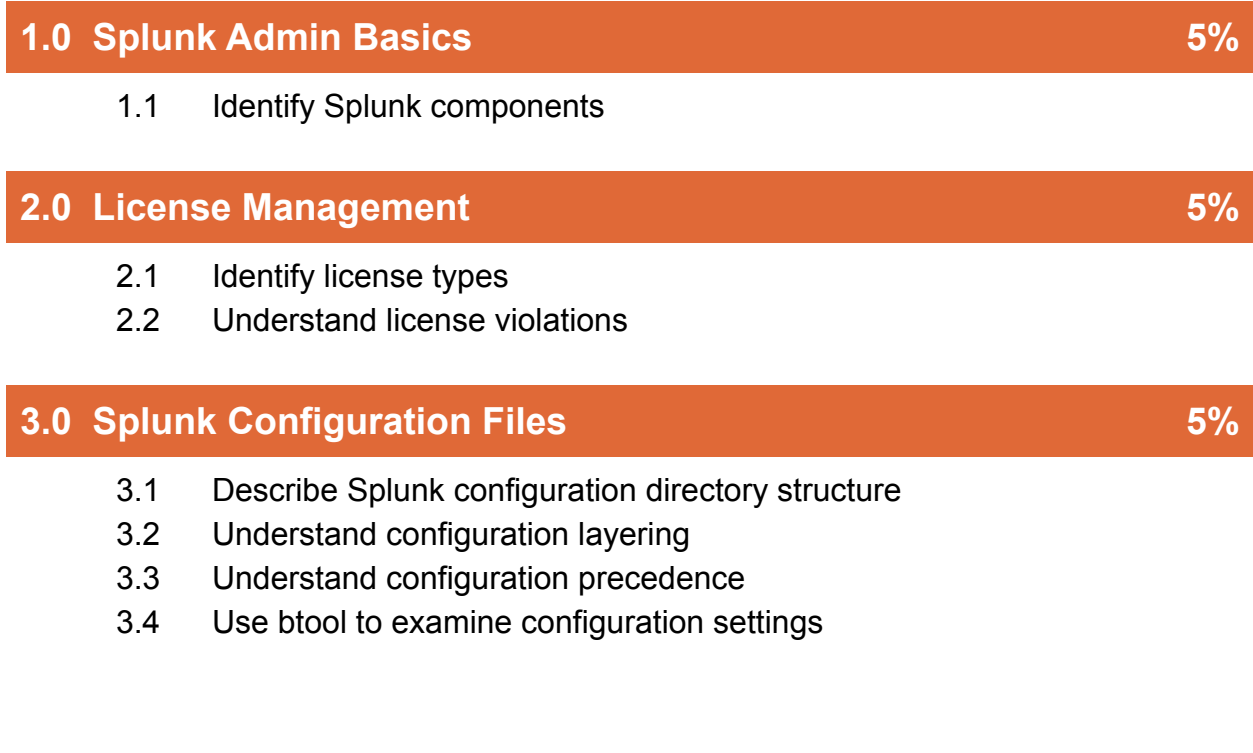

### **4.0 Splunk Indexes 10%**

splunk>

- 4.1 Describe index structure
- 4.2 List types of index buckets
- 4.3 Check index data integrity
- 4.4 Describe indexes.conf options
- 4.5 Describe the fishbucket
- 4.6 Apply a data retention policy

#### **5.0 Splunk User Management 5%**

- 5.1 Describe user roles in Splunk
- 5.2 Create a custom role
- 5.3 Add Splunk users

#### **6.0 Splunk Authentication Management 5%**

- 6.1 Integrate Splunk with LDAP
- 6.2 List other user authentication options
- 6.3 Describe the steps to enable multifactor authentication in Splunk

### **7.0 Getting Data In 5%**

- 7.1 Describe the basic settings for an input
- 7.2 List Splunk forwarder types
- 7.3 Configure the forwarder
- 7.4 Add an input to UF using CLI

#### **8.0 Distributed Search 10%**

- 8.1 Describe how distributed search works
- 8.2 Explain the roles of the search head and search peers
- 8.3 Configure a distributed search group
- 8.4 List search head scaling options

## **9.0 Getting Data In – Staging 5%**

splunk>

- 9.1 List the three phases of the Splunk Indexing process
- 9.2 List Splunk input options

## **10.0 Configuring Forwarders 5%**

- 10.1 Configure Forwarders
- 10.2 Identify additional Forwarder options

### **11.0 Forwarder Management 10%**

- 11.1 Explain the use of deployment management
- 11.2 Describe Splunk Deployment Server
- 11.3 Manage forwarders using deployment apps
- 11.4 Configure deployment clients
- 11.5 Configure client groups
- 11.6 Monitor forwarder management activities

#### **12.0 Monitor Inputs 5%**

- 12.1 Create file and directory monitor inputs
- 12.2 Use optional settings for monitor inputs
- 12.3 Deploy a remote monitor input

#### **13.0 Network and Scripted Inputs 5%**

- 13.1 Create network (TCP and UDP) inputs
- 13.2 Describe optional settings for network inputs
- 13.3 Create a basic scripted input

# **14.0 Agentless Inputs 5%**

- 14.1 Creating Windows Management Instrumentation (WMI) inputs
- 14.2 Describe HTTP Event Collector

3

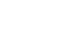

## **15.0 Fine Tuning Inputs 5%**

splunk>

- 15.1 Understand the default processing that occurs during input phase
- 15.2 Configure input phase options, such as sourcetype fine-tuning and character set encoding

### **16.0 Parsing Phase and Data 5%**

- 16.1 Understand the default processing that occurs during parsing
- 16.2 Optimize and configure event line breaking
- 16.3 Explain how timestamps and time zones are extracted or assigned to events
- 16.4 Use Data Preview to validate event creation during the parsing phase

#### **17.0 Manipulating Raw Data 5%**

- 17.1 Explain how data transformations are defined and invoked
- 17.2 Use transformations with props.conf and transforms.conf to:
	- Mask or delete raw data as it is being indexed
	- Override sourcetype or host based upon event values
	- Route events to specific indexes based on event content
	- Prevent unwanted events from being indexed
- 17.3 Use SEDCMD to modify raw data

# **Exam Preparation**

Candidates may reference the **[Splunk How-To YouTube](http://youtube.com/splunkhowto) Channel**, **[Splunk Docs](https://docs.splunk.com/Documentation?_gl=1*ukykej*_ga*MTgyMzYxNTI2NS4xNjYwMDY1NjM2*_gid*OTk2MzQ4OTMuMTY2NDIxMDczNw..*_gac*Q2owS0NRandtb3VaQmhEU0FSSXNBTFljb3VxbzN5YmxnV3RrOHFFaU9ERzN2UVlqaDdhb0k3U1BoemdhV2pmaE9OZjJNOHJSSEFlNDFUa2FBbFhfRUFMd193Y0IuMTY2MzI2NDE5Mg..&_ga=2.100311510.99634893.1664210737-1823615265.1660065636&_gac=1.95419502.1663264315.Cj0KCQjwmouZBhDSARIsALYcouqo3yblgWtk8qEiODG3vQYjh7aoI7SPhzgaWjfhONf2M8rRHAe41TkaAlX_EALw_wcB)**, and draw from their own Splunk experience.

The following is a *suggested and non-exhaustive* list of training from the **Splunk [Enterprise Certified Admin Learning Path](https://www.splunk.com/en_us/training/course-catalog.html?filters=filterGroup2SplunkEnterpriseCertifiedAdmin)** that may cover topics listed in the above blueprint:

❏ Splunk Enterprise System Administration

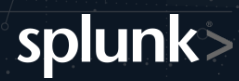

❏ Splunk Enterprise Data Administration

#### **The prerequisite exam for this certification is:**

□ Splunk Core Certified Power User

**[Schedule](https://www.splunk.com/en_us/training/pearson-vue-registration-form.html) this exam >**